[Podręcznik użytkownika](http://support.edokumenty.eu/trac/wiki/NewBusinessAdmin) > [Dokumenty](http://support.edokumenty.eu/trac/wiki/NewBusinessAdmin/Documents) > [Typy dokumentów](http://support.edokumenty.eu/trac/wiki/NewBusinessAdmin/Documents/AddEditDocument) > Dodawanie dokumentu typu Zwrotka

## **Dodawanie dokumentu typu Zwrotka**

Dokument **Zwrotka** ma charakter informacyjny i zawiera informacje z pocztowego blankietu potwierdzenia odbioru korespondencji.

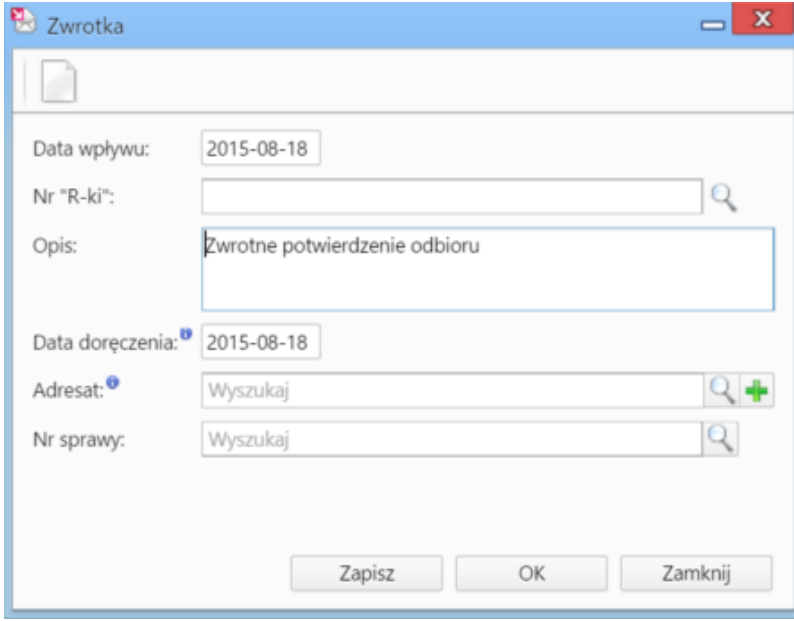

*Formularz dodawania zwrotnego potwierdzenia odbioru korespondencji*